# Scaling a Spam Filter

2017-05-04

**Dianne Skoll** 

**Roaring Penguin Software Inc.** 

dfs@roaringpenguin.com

# Outline

- Short History of Roaring Penguin
- CanIt Architecture and Capabilities
- Scaling a Spam Filter
- Q&A

# History of Roaring Penguin

• Started in 1999 by Dianne Skoll as Linux consultancy.

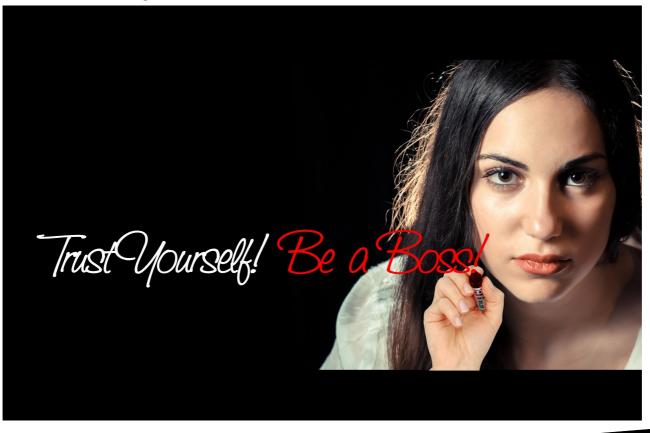

# History of Roaring Penguin

- First release of MIMEDefang (GPL'd email filtering framework) in 2000.
- First commercial release of CanIt in 2002.
- Currently 12 employees; filtering mail for hundreds of thousands of people both with SAAS and on-premise appliances.

# Our Toolkit

- Linux OS for desktop and server
  - Even non-technical employees
- CanIt is developed in:
  - Perl: Filtering framework
  - PHP: Web interface
  - C: Performance-critical components
- Revision control: git
- Continuous integration: buildbot

# Our Toolkit - 2

- Ticket-tracking: RT (Request Tracker) from Best Practical
- Documentation production: LaTeX and htlatex
- Monitoring: Xymon (used to be "Hobbit")
- Metric tracking: Munin
- All of our tools are free and open-source!

# CanIt

- CanIt is a family of email security products:
  - CanIt-PRO: Suitable for one organization
  - CanIt-Domain-PRO: Multi-tenant version suitable for multiple organizations
  - Hosted CanIt: CanIt-Domain-PRO as a service.
  - Secure Messaging add-on
  - Email Archiving add-on

#### **Canlt High-Level Architecture**

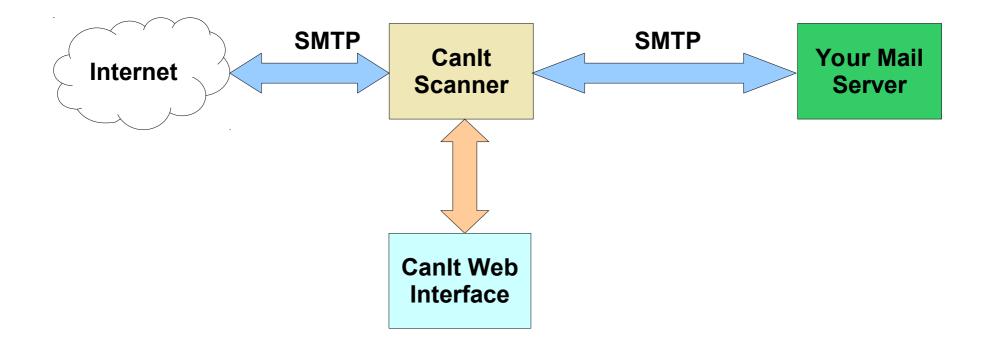

# CanIt High-Level Architecture

- MTA is Sendmail
- Filtering is done via Sendmail's "Milter" API.
- Basic filtering framework is MIMEDefang, consisting of a C supervisor and Perl workers.
- Filtering code is Perl.
- UI is PHP.

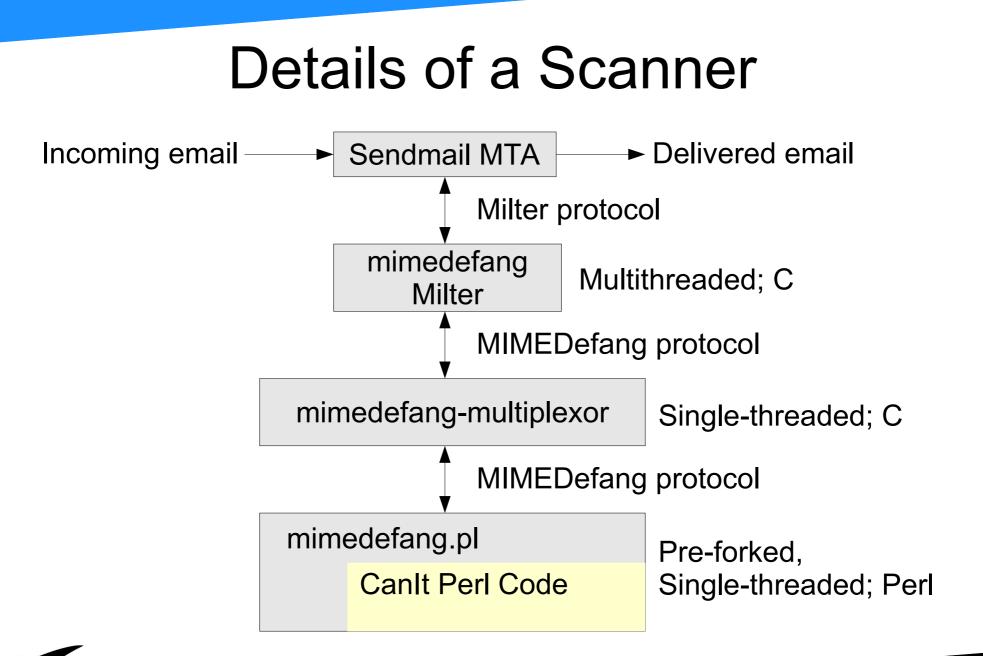

### **Typical SMTP Conversation**

- C: Connect to server
- S: 220 server hostname ESMTP Sendmail 8.14.4...
- C: HELO client hostname
- S: 250 server hostname Hello client hostname, pleased...
- C: MAIL FROM:<dfs@roaringpenguin.com>
- S: 250 2.1.0 <dfs@roaringpenguin.com>... Sender ok
- C: RCPT TO:<foo@roaringpenguin.com>
- S: 250 2.1.5 <foo@roaringpenguin.com>... Recipient ok
- C: RCPT TO:<bar@roaringpenguin.com>
- S: 250 2.1.5 <bar@roaringpenguin.com>... Recipient ok
- C: DATA
- S: 354 Enter mail, end with "." on a line by itself
- C: (transmits message followed by dot)
- S: 250 2.0.0 h0AJVcGM007686 Message accepted for delivery
- C: QUIT
- S: 221 2.0.0 server hostname closing connection

#### SMTP Conversation with Milter

| <pre>S: 220 server_hostname ESMTP Sendmail 8.14.4<br/>C: HELO client_hostname<br/>S: 250 server_hostname Hello client_hostname, pleased<br/>C: MAIL FROM:<dfs@roaringpenguin.com><br/>S: 250 2.1.0 <dfs@roaringpenguin.com> Sender ok<br/>C: RCPT TO:<foo@roaringpenguin.com><br/>S: 250 2.1.5 <foo@roaringpenguin.com> Recipient ok<br/>C: RCPT TO:<bar@roaringpenguin.com> Recipient ok</bar@roaringpenguin.com></foo@roaringpenguin.com></foo@roaringpenguin.com></dfs@roaringpenguin.com></dfs@roaringpenguin.com></pre> | *           |
|----------------------------------------------------------------------------------------------------|-------------|
| <pre>S: 250 server_hostname Hello client_hostname, pleased<br/>C: MAIL FROM:<dfs@roaringpenguin.com><br/>S: 250 2.1.0 <dfs@roaringpenguin.com> Sender ok<br/>C: RCPT TO:<foo@roaringpenguin.com><br/>S: 250 2.1.5 <foo@roaringpenguin.com> Recipient ok<br/>C: RCPT TO:<bar@roaringpenguin.com></bar@roaringpenguin.com></foo@roaringpenguin.com></foo@roaringpenguin.com></dfs@roaringpenguin.com></dfs@roaringpenguin.com></pre>                                                                                           | ^           |
| C: MAIL FROM: <dfs@roaringpenguin.com><br/>S: 250 2.1.0 <dfs@roaringpenguin.com> Sender ok<br/>C: RCPT TO:<foo@roaringpenguin.com><br/>S: 250 2.1.5 <foo@roaringpenguin.com> Recipient ok<br/>C: RCPT TO:<bar@roaringpenguin.com> Recipient ok</bar@roaringpenguin.com></foo@roaringpenguin.com></foo@roaringpenguin.com></dfs@roaringpenguin.com></dfs@roaringpenguin.com>                                                                                                    | <b>ما</b> م |
| C: MAIL FROM: <dfs@roaringpenguin.com><br/>S: 250 2.1.0 <dfs@roaringpenguin.com> Sender ok<br/>C: RCPT TO:<foo@roaringpenguin.com><br/>S: 250 2.1.5 <foo@roaringpenguin.com> Recipient ok<br/>C: RCPT TO:<bar@roaringpenguin.com> Recipient ok</bar@roaringpenguin.com></foo@roaringpenguin.com></foo@roaringpenguin.com></dfs@roaringpenguin.com></dfs@roaringpenguin.com>                                                                                                    | <b>*</b>    |
| S: 250 2.1.0 <dfs@roaringpenguin.com> Sender ok<br/>C: RCPT TO:<foo@roaringpenguin.com><br/>S: 250 2.1.5 <foo@roaringpenguin.com> Recipient ok<br/>C: RCPT TO:<bar@roaringpenguin.com></bar@roaringpenguin.com></foo@roaringpenguin.com></foo@roaringpenguin.com></dfs@roaringpenguin.com>                                                                                                    |             |
| S: 250 2.1.5 <foo@roaringpenguin.com> Recipient ok<br/>C: RCPT TO:<bar@roaringpenguin.com></bar@roaringpenguin.com></foo@roaringpenguin.com>                                                                                                    | ~           |
| C: <u>RCPT TO:<bar@roaringpenguin.com></bar@roaringpenguin.com></u>                                                                                                    | ┛           |
| C: <u>RCPT TO:<bar@roaringpenguin.com></bar@roaringpenguin.com></u>                                                                                                    | *           |
| S: 250 2.1.5 <bar@roaringpenguin.com> Recipient ok</bar@roaringpenguin.com>                                                                                                    | *           |
|                                                                                                    |             |
| C: DATA                                                                                                    |             |
| S: 354 Enter mail, end with "." on a line by itself                                                                                                    |             |
| C: (transmits message followed by dot)                                                                                                    | 4           |
| S: 250 2.0.0 h0AJVcGM007686 Message accepted                                                                                                    | ^           |
| C: QUIT                                                                                                    |             |
| S: 221 2.0.0 server_hostname closing connection                                                                                                    |             |
|                                                                                                    |             |
| * = response-modification opportunity * = filtering opportunity                                                                                                    |             |

# All the Moving Parts... AIEEE!

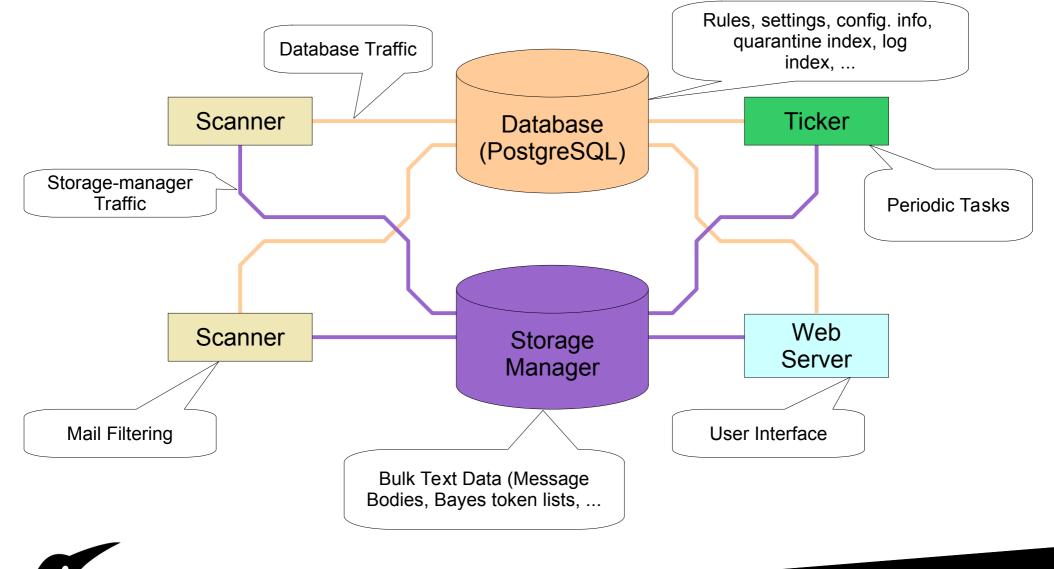

# All the Moving Parts - 2

- On small installations: All pieces can run on the same machine (or even virtual machine).
  - A small installation is one that does < 50k messages per day.
- On larger installations, pieces may be split out over multiple hosts.
- You can have multiple scanners and Storage Manager nodes
- Still only one (active) database per cluster!

### CanIt Features

- Hierarchical administration: Accounts can have sub-accounts and so forth.
  - Resellers can make containers for their clients and manage them all.
  - Each client can only see his or her container.
- Per-user settings, block/allow lists, rules, and preferences.
  - No arbitrary limit on the number of rules a user can make

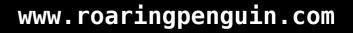

### Canlt Features - 2

- Support for SPF, DMARC, DKIM, name-youremail-buzzword.
- Fully IPv6 compliant.
- Novel Bayes implementation that shares votes across our entire user base while still allowing per-user statistics.
- Outbound rate-limiting to catch internal spammers or compromised users.

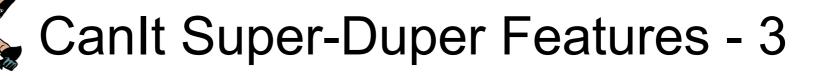

- Custom Rules that support logical operators (AND/OR) and two-level grouping.
  - The rule is entered with a GUI and then we compile it down to Perl for speed.
- Admins only: Log-indexing and searching.
  - You have full visibility into your mail logs via the Web interface.
- Integration with LDAP/IMAP/POP3 for authentication and alias resolution (LDAP only)

#### **Custom Rules – Graphical Input**

#### **Custom Rules**

| Regular Expression Tester    |                       |                        |                  |         |
|------------------------------|-----------------------|------------------------|------------------|---------|
| Field                        | Relation              | Value                  | Logical Operator | Delete? |
| Envelope Sender 🗸 🗸          | ls 🗸                  | dfs@roaringpenguin.com | AND 🗸            |         |
| Connecting Relay Address 🔹 🗸 | ls in Network 🗸 🗸     | 192.168.2.0/24         | + New Clause     |         |
| OR 🗸                         |                       |                        |                  |         |
| Envelope Recipient 🗸 🗸       | ls v                  | dfs@roaringpenguin.com | AND 🗸            |         |
| Connecting Relay Address 🔹 🗸 | Is NOT In Network 🗸 🗸 | 192.168.2.0/24         | + New Clause     |         |
| - New Group                  |                       |                        |                  |         |

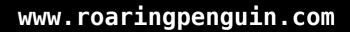

(Online Documentation)

#### Custom Rules – Compiled Output

```
my $real_relay_address = $message->get_real_relay_address() || '';
my $envelope_sender = lc($message->get_envelope_sender());
my $envelope recipients = [ map { lc } @{$message->get envelope recipients()} ];
```

```
if ((($envelope_sender eq "dfs\x{40}roaringpenguin.com") &&
        (CanIt::CompoundRuleUtils::is_in_network($real_relay_address, "192.168.2.0/24") )) ||
        ((grep { $_ eq "dfs\x{40}roaringpenguin.com" } @{$envelope_recipients}) &&
        (!CanIt::CompoundRuleUtils::is_in_network($real_relay_address, "192.168.2.0/24") ))) {
            return 1;
        } else {
            return 0;
        }
```

### Enough with the Features!

- OK. Enough. All those features are great. We understand that CanIt is insanely flexible and powerful.
- But can it handle load?
- Is it scalable?
- What has Roaring Penguin learned about scalability in the last 15 years?

# **Email Filtering Hates You**

- Email filtering is just about the **worst** use-case for stressing out a computer.
- The filtering process is typically CPU-intensive.
- High-volume mail delivery hammers your disks.

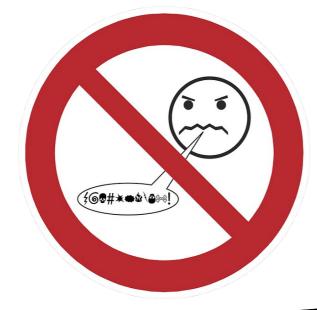

# Email Filtering - 2

- Tracking everything in a database **really** hammers your disks.
  - There are way more write transactions than read transactions! People don't bother checking their quarantines often.
  - This is precisely the *opposite* pattern for which most database systems are optimized.

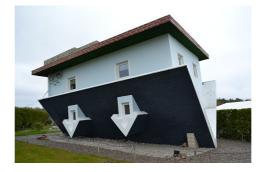

# Email Filtering - 3

- People expect a responsive GUI.
- Rendering a page may take from 10 to 500 database queries, depending on the page.
- Some things just cannot be made fast enough.
  - So we cheat.

### **CPU Bottlenecks**

- Modern CPUs are crazy-fast.
- We do try to make our code efficient, but we don't go nuts optimizing it to death. Efficient algorithms are more important than micro-optimizations.

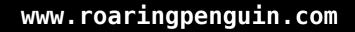

#### **CPU Bottlenecks**

- Lesson 1: Don't cheap out on hardware.
- Lesson 2: If you do cheap out on hardware, you will have angry customers and lose far more money than you save.

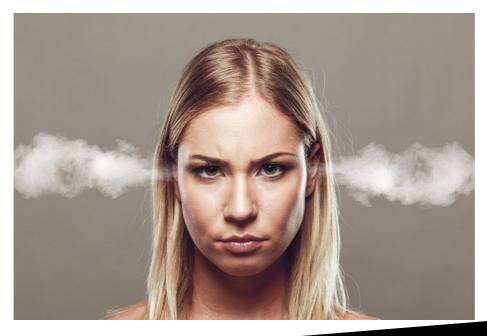

#### **RAM Bottlenecks**

- RAM can be a limiting resource.
- Our Perl scanning processes are memoryhungry! Plan on allocating 100MB for each scanning process.
- If you do start swapping, it's game over. The system will spiral down to a horrible death.
- So *don't ever let your systems swap!!!* It will give you bad memories.

#### Network Bottlenecks

- Network bottlenecks are not typically a problem unless you cheap out on hardware or connectivity (see Lessons 1 and 2).
- However, if you design your cluster badly, network bottlenecks *can* bite you.
  - It might seem like a good idea to operate two data centres 200km apart linked over the public Internet.
  - We did that for a while. The intra-cluster latency was killing us.

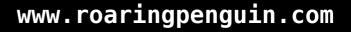

### Network Bottlenecks - 2

- Although geographically-dispersed clusters are appealing from the point of view of robustness, unless you have a *reliable, low-latency* link between the sites, it's not worth the trouble.
- We had two Hosted Canlt data centres (Rogers in Kanata and iWeb in Montreal.)
- Closed the iWeb one and consolidated everything in Rogers.

# Disk Bottlenecks – The #1 Killer

• Disk I/O bandwidth is typically the most important performance-killer.

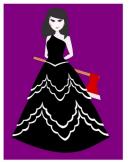

- Mail queues are on disk and files must be sync'd before an SMTP transaction can be ack'd.
  - Thou Shalt Lose No Mail
  - Though Spam it May Be
  - And Thou Shalt Not take the Name of thy Postmaster in vain

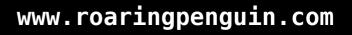

# Disk Bottlenecks - 2

- A database transaction *cannot* complete until it's safely stored on disk.
  - Thou Shalt Lose No Transactions
  - Though Pointless they May Be
  - And Thou Shalt Not take the Name of thy DBA in vain.

# Disk Bottlenecks - 3

- Message bodies are stored in files by the Storage Manager servers.
- A message cannot be considered safely in the quarantine until it is sync'd to disk.
  - Thou Shalt Lose No Quarantined Message
  - Spam Though it Almost Certainly Is
  - Thou Shalt Not take the Name of Prince Abdiki Mumbassa of Nigeria with his 5 Million United States Dollars in vain.

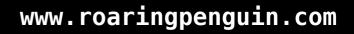

# Scaling in Real Life (so-called)

- So... how do we scale up?
- Hosted CanIt filters email for about 160,000 users.
  - That makes it 160 micro-Googles.
- We peak at about 116 messages/second or 10 million messages per day.
- Average weekday traffic is 4.5 million messages.

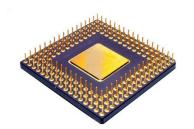

### **CPU** and **RAM**

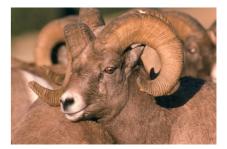

- We buy good servers!
  - SuperMicro Rackmount servers.
  - Our newest servers have 512GB RAM.
  - Total of 16 CPU cores per server (Intel Xeon E5-2623 at 3GHz.)
  - We do not configure any swap space.
    - If we run out of RAM at 512GB, we have problems that swap won't fix.

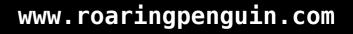

# Disk

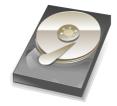

- Good disk performance is *the key* to making everything work.
- We still use traditional spinning hard drives.
- Linux Software RAID-10 FTW!!!
- We keep two copies of each chunk.
- Given n drives, capacity = n/2 \* single drive.
- Read performance ~ n \* single drive.
- Write performance ~ n/2 \* single drive.

### Disk - 2

- Newest-generation servers: 16 x 2TB SATA drives.
- Storage capacity: 16TB
- hdparm -t output: Timing buffered disk reads: 900 MB in 3.00 seconds = 299.94 MB/sec
- We have a hardware RAID controller, but use Linux Software RAID for ease of management.
   Performance is decent.

#### Disk - 3

- RAID controller has a BBU that lets it flush data to disks safely even in the event of a power failure.
- Greatly improves write performance as the RAID controller can tell "white lies" to the OS.

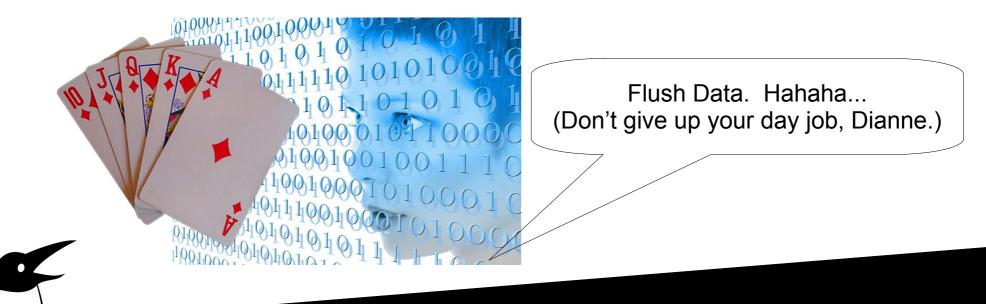

#### Database Failover

- The central PostgreSQL database is a single point of failure.
- We use PostgreSQL's built-in streaming replication to run a second database server in hot-standby mode.
- Cron jobs automatically check the health of the primary and fail over to the secondary if necessary.

### Database Failover - 2

- We could balance read-transactions over the master and the hot-standby database.
- But we don't (yet) need to do this.
  - When we were using two data centres and had the primary / secondary DB machines in different locations, it helped a lot.
  - But this was because of the high-latency link between the sites, not because we were stressing the primary DB server.

# Cheating for Fun and Profit

- Some operations are inherently slow.
  - Updating Bayes statistics
  - Remailing messages out of quarantine
  - Indexing archived mail
- We can't make them fast. But we can make them *seem* fast.

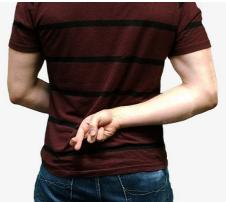

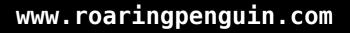

# Cheating for Fun and Profit - 2

- When a user initiates a slow operation in the Web interface, or when something really slow has to happen in the delivery path...
- ... we just make a note to get around to it later.
- A background task periodically runs the work queue and does all the actual work.
- Note that you have to monitor this to make sure the system can keep up on average.

# Other Systems Suck

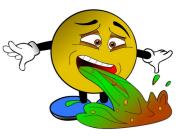

- Hosted CanIt connects to thousands of backend SMTP, IMAP, POP3, and LDAP servers.
- Not all of them are as (\*ahem\*) well-managed and reliable as Hosted CanIt.
- We used the *circuit-breaker* design pattern to avoid getting bogged down by unresponsive servers.
  - If a back-end server is unresponsive after X tries, we mark it down and fail fast for the next Y minutes, after which we test again.

# RTFM

- In order to reduce our support load, CanIt performs many diagnostics on the back-end servers and reports them in a helpful format to system administrators.
- This has not reduced our support load.
- Nobody reads. Nobody cares. I am bitter.

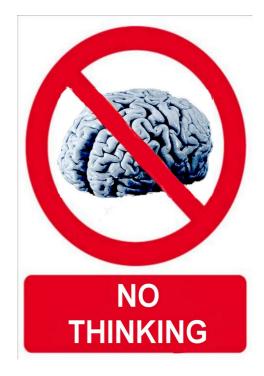

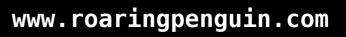

#### Management

- Our Hosted CanIt cluster consists of 17 servers (mostly real; a few VMs.)
- They are all identical Debian 8 machines.
  - Having identical boxes greatly eases administration!
- We use ClusterSSH to open terminals on all of them if we need to run the same command on all.

# Monitoring

- Xymon monitors the health of the cluster
  - Are SSH/SMTP/HTTPS listening?
  - Are queue sizes, free disk space, load OK?
  - Are various CanIt scanning statistics OK?
  - How about round-trip email time?
  - And web response time?
- Sends text message to cell phone if problems are noticed

#### Questions?

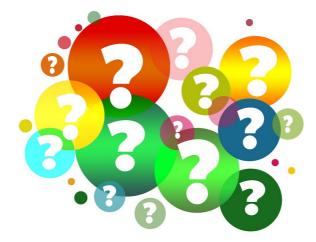

# Links

- Roaring Penguin: https://www.roaringpenguin.com/
- RT: https://bestpractical.com/
- MIMEDefang:
- Milter:
- Xymon:
- Munin:
- PostgreSQL:
- SW RAID 10:
- ClusterSSH:

http://www.mimedefang.org/ https://en.wikipedia.org/wiki/Milter https://www.xymon.org/ http://munin-monitoring.org/ https://www.postgresql.org/ http://tinyurl.com/lx6mx5p https://github.com/duncs/clusterssh/wiki

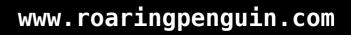